# **Sicherheitsrelais - Elementarrelais mit zwangsgeführten Kontakten**

# **Besondere Eigenschaften und deren Nutzen**

Dipl.-Ing. Eberhard Kirsch, HENGSTLER GmbH, D-78554 Aldingen Jürgen Steinhäuser ELESTA relays GmbH, CH-7310 Bad Ragaz Dipl.-Ing. Friedrich Plappert, Panasonic Electric Works Europe AG, D-83607 Holzkirchen

Elementarrelais (Relais) mit zwangsgeführten Kontakten bilden eine Sonderform der Relais, die umgangssprachlich oft als Sicherheitsrelais bezeichnet werden. Neben der üblicherweise geforderten hohen Produktqualität werden spezielle normative Anforderungen erfüllt.

Eingesetzt werden Sie vorwiegend in Steuerungen für sicherheitsgerichtete Aufgaben und sind damit auch Bestandteil von Sicherheitsbauteilen. Aufgaben sind der Schutz von Leben, Gesundheit und Umwelt sowie die Absicherung komplexer Prozesse und Investitionsgüter.

Um die besonderen Eigenschaften dieser speziellen Ausführung von Relais technisch und wirtschaftlich optimal nutzen zu können, sollen die nachfolgenden Ausführungen hilfreich sein. Es werden prinzipielle Schaltungsbeispiele beschrieben und diskutiert. Die speziellen normativen Anforderungen der Sicherheitstechnik sind einbezogen, was besonders die Aspekte der funktionalen (verwirklicht mit Hilfe zwangsgeführter Kontakte) und elektrischen (Isolation) Sicherheit betrifft.

In diesem Zusammenhang werden spezielle Begriffe und Bezeichnungen verwendet, welche im Anhang A gelistet und erläutert sind. Im Text sind diese durch *kursive* Schrift hervorgehoben.

Wesentliche Normen sind im Anhang B aufgeführt.

# **INHALTSVERZEICHNIS**

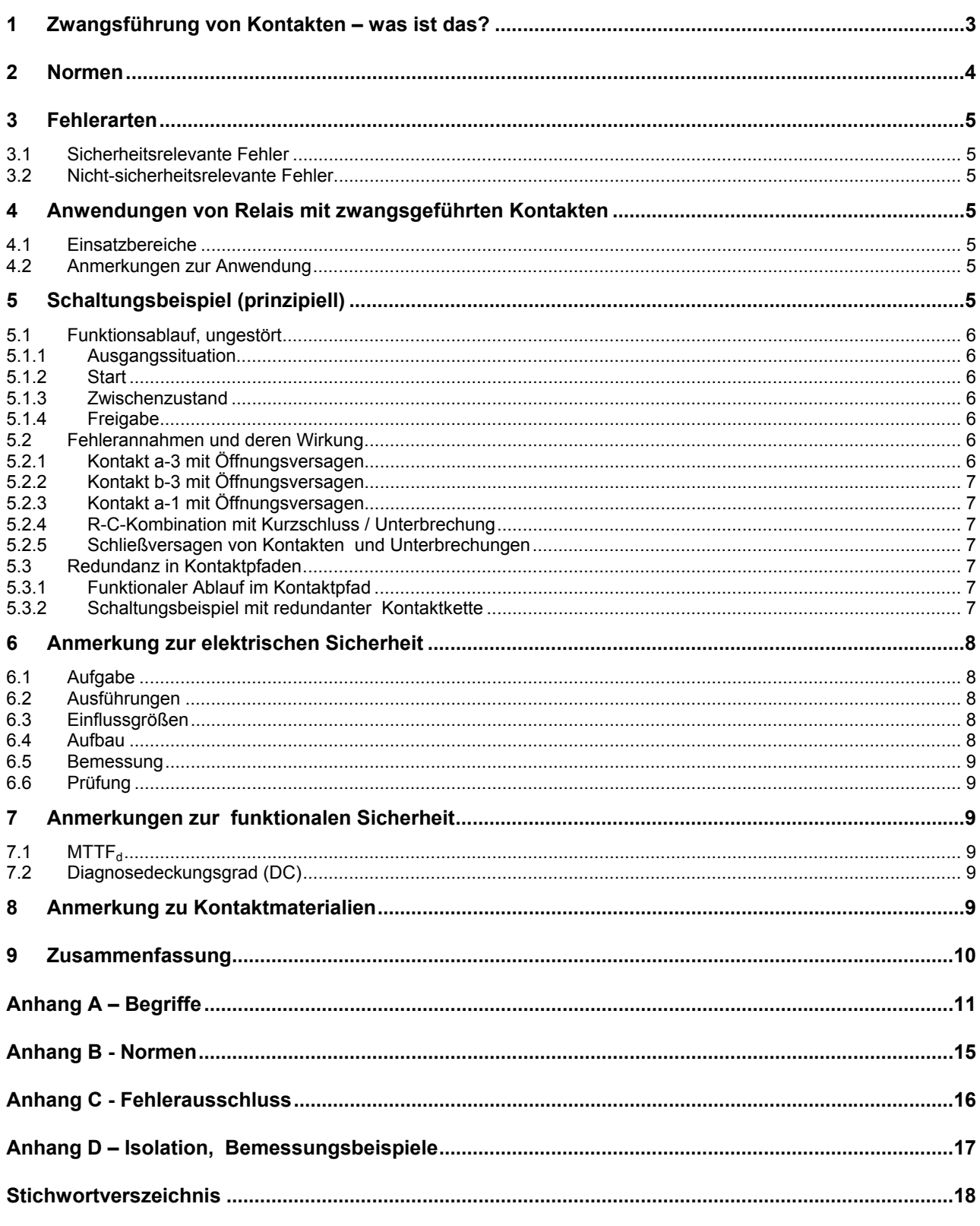

 $***$ 

## **1 Zwangsführung von Kontakten – was ist das?**

Relais mit zwangsgeführten Kontakten sind normativ Elementarrelais nach IEC EN 61810-1 mit besonderen zusätzlichen Eigenschaften, die sich auf den Kontaktsatz beziehen, deren Anforderungen in der EN 50205 formuliert sind.

Ein zwangsgeführter Kontakt besteht aus mindestens einem Öffner und mindestens einem Schließer mit einer mechanischen Vorrichtung, die verhindert, dass Öffner und Schließer gleichzeitig geschlossen sein können. Diese Anforderung gilt insbesondere bei einem gestörten Zustand ( $\rightarrow$  Fehler), verursacht z. B. durch  $\rightarrow$  Öffnungsversagen eines Kontaktes, für die gesamte Lebensdauer.

In einer Schaltung hat dies zur Folge, dass ein geöffneter Schließer durch einen geschlossenen Öffner erkannt werden kann ( $\rightarrow$  *Fehlererkennung*). Entsprechend Gleiches gilt, für einen geschlossenen Schließer, bei dem der Öffner dann geöffnet ist.

Aus dieser Anforderung ergibt sich, dass das Öffnen eines Kontaktes stets dem Schließen des antivalenten Kontaktes vorangeht und dies keinesfalls gleichzeitig oder gar umgekehrt geschieht.

Der → Fehler → Öffnungsversagen ist damit detektierbar. Unter → Öffnungsversagen wird hierbei verstanden, dass ein Kontakt entgegen der Erwartung nicht öffnet. Dies gilt für Öffner und Schließer dleichermaßen. Beim Auftreten dieses → Fehlers muss der jeweilige antivalente Kontakt eine Mindestöffnung von > 0,5 mm haben, bzw. mindestens 2 x 0,3 mm bei Brückenkontakten. Weiterhin sind die möglichen Ursachen für einen fehlerhaften Zustand des Relais, wie Verschleiß und Bruch von Teilen (insbesondere Federn) zu bewerten und in ihrer Wirkung durch konstruktive Maßnahmen zu beherrschen.

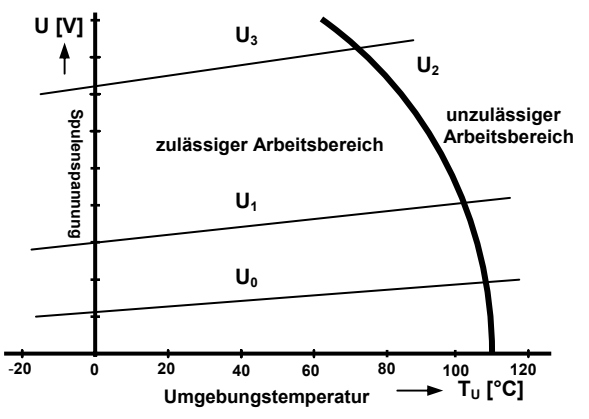

**Abb.1-1** Spulenerregerdiagramm (beispielhafte Darstellung)

Bei der Auslegung einer Schaltung ist für die Funktion die Versorgungsspannung zu beachten. Für das Ansprechen des Relais ist der Mindestwert  $U_1$ erforderlich. Um eine thermische Überbeanspruchung zu vermeiden, ist der Wert  $U_2$  nicht zu überschreiten.

Hinzu kommt bei Relais mit zwangsgeführten Kontakten eine weitere Spannungsgrenze, welche mit U3 bezeichnet wird. Bei einer Übererregung im Fehlzustand → Öffnungsversagen eines Öffners darf der Kontaktabstand von 0,5 mm bei den Schließern im Kontaktsatz nicht unterschritten werden.

Die Norm EN 50205 differenziert Kontaktsätze nach der Art der → Zwangsführung. Typ A beschreibt Relais, bei denen alle Kontakte des Kontaktsatzes miteinander durch die mechanische **→ Zwangsführung verbunden sind. Bei Relais des** Typs B handelt es sich um Relais, deren Kontakte des Kontaktsatzes nicht alle miteinander durch die **→ Zwangsführung verbunden sind.** 

Relais mit Wechslern in sicherheitsrelevanten Stromkreisen müssen ebenfalls die Forderungen der EN 50205 erfüllen. Daraus ergibt sich, dass pro Wechsler nur der Öffner oder der Schließer verwendet werden darf und die Wechsler zueinander zwangsgeführt sein müssen. Deshalb dürfen für diesen Einsatzfall nur Relais mit mindestens zwei Wechslerkontakten verwendet werden. Auch sie werden dem Typ B zugeordnet.

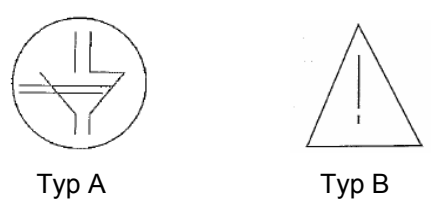

**Abb.1-2** Symbole für zwangsgeführte Kontaktsätze nach EN 50205

**→ Zwangsführung der Kontakte darf dabei nicht mit** Æ *Zwangsöffnung* nach IEC EN 60947-5-1, Anhang K, verwechselt werden.

Für die sicherheitsrelevante Betrachtung sind als Fehler nur → Öffnungsversagen und → *Isolationsversagen* von Bedeutung.

Nachfolgend ist die Funktion der → Zwangsführung anhand eines → Öffnungsversagen bei einem Klappankerrelais erläutert.

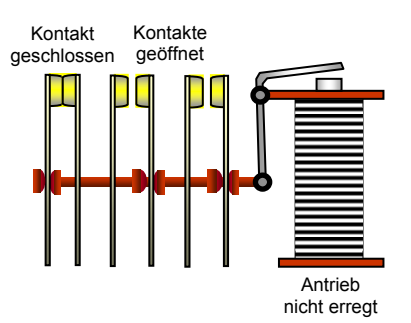

**Abb.1-3** Relais in Ruhestellung

Bild 1.3 zeigt das Relais in der *→ Ruhestellung*. Die zwei Schließer sind geöffnet und der Öffner ist geschlossen.

In Bild 1.4 zeigt das Relais mit erregter Spule in der **→ Arbeitsstellung. Die beiden Schließer sind jetzt** geschlossen und der Öffner ist geöffnet.

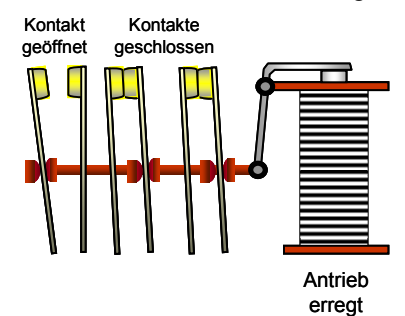

**Abb.1-4** Relais in Arbeitsstellung

Bild 1.5 zeigt die Situation für den  $\rightarrow$  Fehler  $\rightarrow$  Öff*nungsversagen* nach dem Abschalten der Erregung an der Spule. Im gezeigten Beispiel ist der mittlere Kontakt (Schließer) verschweißt. Die Kontaktfedern sind über den Betätiger so miteinander verbunden, dass der Öffner nicht in seine Ausgangsstellung zurückkehren kann. Er hat einen Kontaktabstand von ≥ 0,5 mm. Der Öffner, als Rückmeldekontakt verwendet, kann somit den Rückführkreis nicht schließen und der Fehler ist erkannt. Beim zweiten Schließer ist der Kontaktabstand undefiniert. Eine spezielle Anforderung für den Kontaktabstand be-

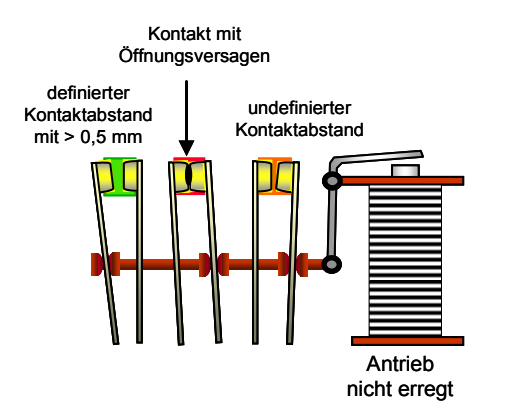

steht nicht.

**Abb.1-5** Relais mit Fehler Öffnungsversagen, Spule nicht erregt

Bei Relais ohne zwangsgeführte Kontakte würden in diesem Fall Öffner und Schließer gleichzeitig geschlossen sein können.

Ausführungen von Relais mit zwangsgeführten Kontakten verschiedener Hersteller sind in den Abb. 1.6 bis Abb. 1.11 zu sehen.

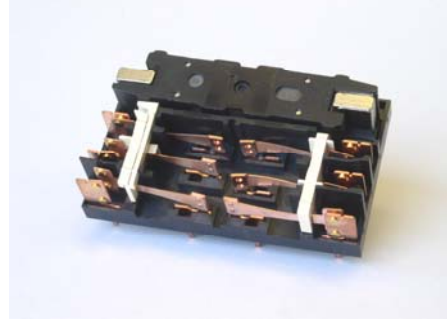

**Abb.1-6** Panasonic - Relais mit Drehanker

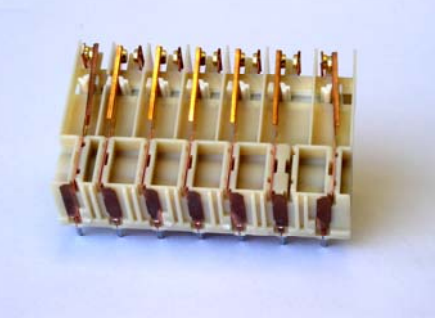

**Abb.1-7** HENGSTLER - Relais mit Schiebeanker

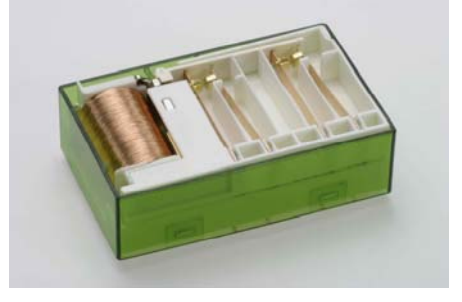

**Abb.1-8** ELESTArelays - Relais mit Klappanker

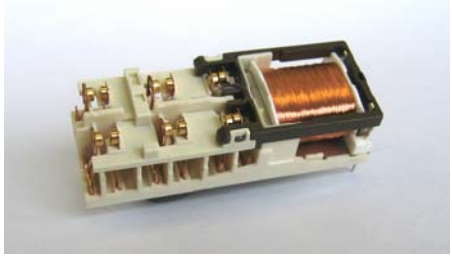

**Abb.1-9** DOLD - .Relais mit Klappanker

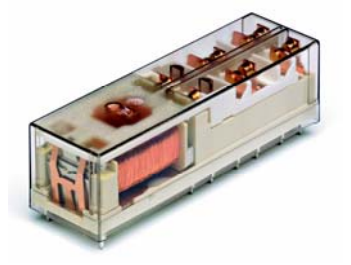

**Abb.1-10** TYCO - Relais mit Klappanker

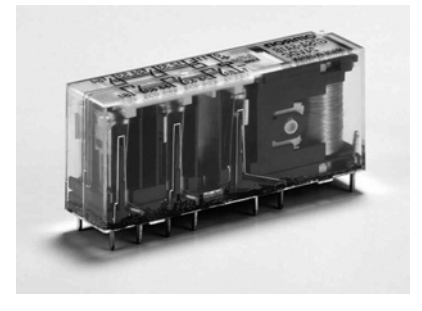

**Abb.1-11** OMRON - Relais mit Drehanker

## **2 Normen**

Elementarrelais mit zwangsgeführten Kontakten, welche als Bauteil in Sicherheitsapplikationen eingesetzt werden, müssen besonderen normativen Vorgaben entsprechen. Neben den allgemeinen Normen für Elementarrelais IEC EN 61810-1,

IEC EN 61810-2, IEC EN 61810-7, ist die EN 50205 einzuhalten.

Hinzu kommen Anforderungen aus Normen, welche für Geräte und Anlagen Gültigkeit haben, die sich auch auf die verwendeten Relais auswirken. Dies sind beispielsweise IEC 62103 (EN 50178), IEC EN 60204-1, IEC 62061 und ISO 13849-1.

# **3 Fehlerarten**

Gegenüber der allgemeinen Betrachtung von möglichen  $\rightarrow$  Fehlern an Relais, wird in der Sicherheitstechnik in nicht-sicherheitsrelevante (betrifft die Verfügbarkeit) und sicherheitsrelevante → Fehler unterschieden. Dies ist für die Risikoanalyse notwendig.

# **3.1 Sicherheitsrelevante Fehler**

Æ *Öffnungsversagen* ist ein Kontaktzustand, bei dem ein Kontakt entgegen der Erwartung nicht öffnet. Es entsteht z. B. durch Verschweißen oder Verhaken der Kontakte.

Æ *Isolationsversagen* ist der Verlust der Spannungsfestigkeit. Dazu gehören geöffnete Kontakte und die weiteren Kontakte des Kontaktsatzes zueinander, sowie alle Kontakte zum Antrieb (siehe IEC EN 61810-1, Abschnitt 14 Tabelle 9 und 10).

## **3.2 Nicht-sicherheitsrelevante Fehler**

**→ Schließversagen, ist ein Kontaktzustand bei dem** keine Kontaktgabe erfolgt. Es entsteht z. B. durch Verschleiß der Kontaktstücke (Kontaktabbrand), isolierende Verschmutzung oder Unterschreitung der minimalen Schaltlast.

# **4 Anwendungen von Relais mit zwangsgeführten Kontakten**

Vorweg sei festgehalten, dass Relais der hier beschriebenen Bauart für sich noch keine Sicherheit bieten. Diese Aufgabe wird erst durch die Nutzung der speziellen Eigenschaft der zwangsgeführten Kontakte in einer entsprechenden Sicherheitsschaltung gelöst.

Zusätzlich sind hierfür noch weitere Anforderungen zu erfüllen, die nicht unmittelbar das Relais betreffen, sondern die konstruktive Einbindung in die Schaltung.

Derartige zusätzliche Anforderungen sind z. B. ungewollte Unterbrechungen und Überbrückungen von Stromkreisen innerhalb der Steuerung oder an extern anschließbaren Schaltelementen. Es müssen demzufolge alle an der Funktion beteiligten Bauelemente bezüglich ihres Verhaltens im Fehlerfall betrachtet und bewertet werden.

## **4.1 Einsatzbereiche**

Bei Relais mit zwangsgeführten Kontakten verhält sich der Kontaktsatz im Fehlerfall *> deterministisch*, also eindeutig vorhersehbar. Systeme mit → 1-Fehlersicherheit und Selbstüberwachung sind so einfach zu realisieren. Typische Anwendungsbereiche sind:

- ¾ Werkzeugmaschinen
- ¾ Anlagenbau, Verfahrenstechnik
- **Automation**
- ¾ Prozesstechnik
- $\triangleright$  Bahn- und Signaltechnik
- ¾ Medizinische Geräte
- $\triangleright$  Funk- und Fernwirktechnik
- **Feuerungstechnik**
- ¾ Bergbau- und Fördertechnik

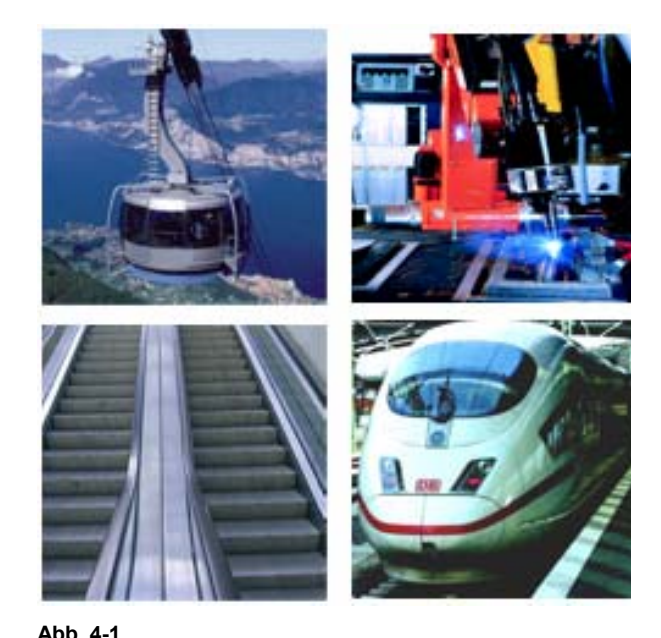

Einsatzberiche für Relais mit zwangsgeführten Kontakten

# **4.2 Anmerkungen zur Anwendung**

Das direkte Beschalten von Kontakten, um diese beispielsweise vor Abschaltlichtbögen zu schützen, ist zu unterlassen. Die den Kontakt schützende Anordnung kann im Fehlerfall diesen z. B. unzulässig überbrücken. Beschaltungen sind der zu schaltenden Last zuzuordnen.

Hinzu kommen Anforderungen aus den Normen für Geräte und Systeme der verschiedenen Anwendungsbereiche, wie bereits in Abschn. 2 benannt.

# **5 Schaltungsbeispiel (prinzipiell)**

Anhand des nachfolgenden Schaltungsbeispiels sollen die Wirkungsweise in der Schaltung und damit der Nutzen der → Zwangsführung von Kontakten aufgezeigt werden. Der Einfachheit wegen wird ein Beispiel mit drei Relais mit einem Kontaktsatz des Typ A verwendet. Lösungen mit nur zwei Relais, in Verbindung mit Elektronik, sind heute ebenfalls weit verbreitet.

Die Wirkungen möglicher Fehler in der Schaltung werden ebenfalls diskutiert.

## **5.1 Funktionsablauf, ungestört**

Das hier vorgestellte vereinfachte Beispiel hat einen 2-kanaligen Freigabepfad. Es handelt sich um einen 2-fach redundanten Aufbau.

#### **5.1.1 Ausgangssituation**

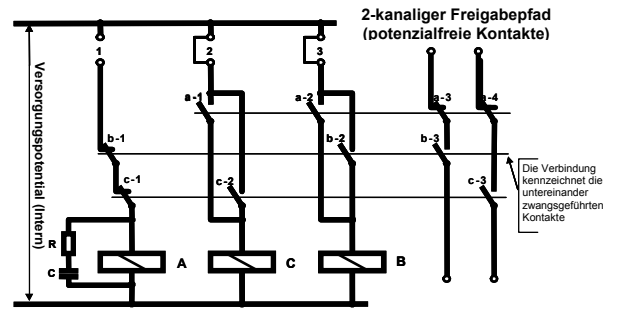

**Abb. 5-1** 

Es ist die Ruhestellung des Relais dargestellt; die Freigabepfade sind beide unterbrochen. Die mit 1, 2 und 3 bezeichneten Anschlusspunkte kennzeichnen die Positionen an denen externe Schaltelemente einzuschleifen sind. Der Einfachheit wegen werden hier diese Punkte überbrückt.

#### **5.1.2 Start**

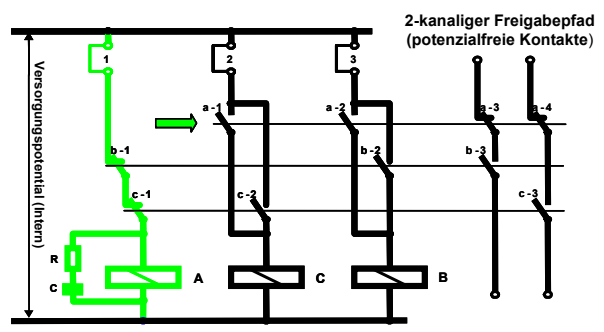

#### **Abb. 5-2**

Wird der Anschlusspunkt 1 durch externe Kontakte überbrückt, kann das Relais A ansprechen. Gleichzeitig wird der Kondensator C über den Widerstand R geladen (der Kondensator dient später der Rückfallverzögerung des Relais A).

#### **5.1.3 Zwischenzustand**

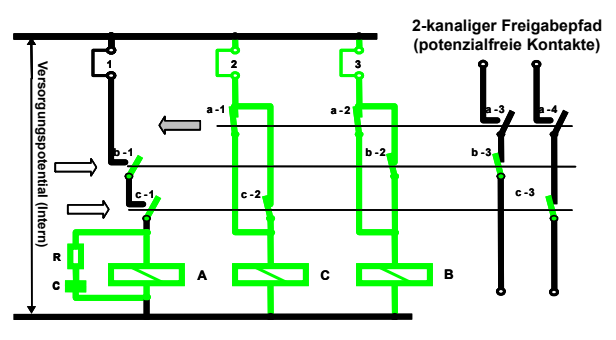

#### **Abb. 5-3**

Das Ansprechen des Relais A bewirkt über die Kontakte a-1 und a-2 das Ansprechen der Relais B und C. Unmittelbar zuvor werden die beiden Öffner a-3 und a-4 im Freischaltestromkreis geöffnet. Die Kontakte b-3 und c-3 schließen nach dem Ansprechen der Relais B und C. Gleichzeitig mit dem Ansprechen der Relais B und C werden die Kontakte b-1 und c-1 geöffnet und die Stromversorgung vom Relais A wird abgeschaltet. Damit dies verzögert geschieht, wird das Rückfallen kurz verzögert durch die Entladung des Kondensator C. Ebenfalls gleichzeitig schließen die Kontakte b-2 und c-2, womit der Selbsthaltestromkreis für die Relais B und C geschlossen wird.

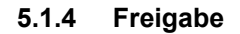

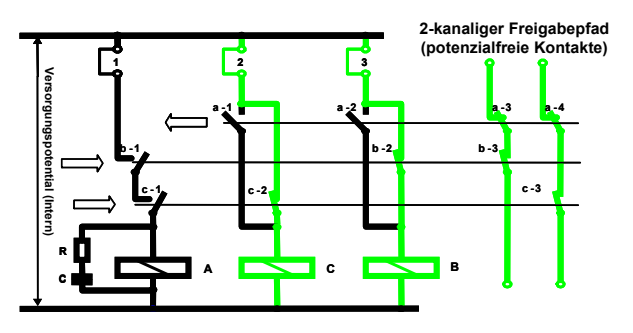

**Abb. 5-4** 

Mit dem Rückfallen von Relais A in die Ruhestellung werden auch die Kontakte a-3 und a-4 in den Freigabepfaden geschlossen.

#### **5.2 Fehlerannahmen und deren Wirkung**

Nachfolgend wird anhand von Fehlerannahmen diskutiert, welche Wirkungen sich ergeben. Es wird aezeigt, dass die *→ Zwangsführung* von Kontakten fehlersichere Funktionen auf eine einfache Art und Weise, d. h. übersichtlich und wirtschaftlich, ermöglicht. Es ergibt sich, dass immer mindestens einer der Kontakte a-1, a-2, b-1 oder c-1 wegen der **→ Zwangsführung der Kontakte nicht mehr schließt** und damit ein erneutes Einschalten durch mindestens einen Kanal des zweikanaligen Freigabepfades verhindert wird.

Bei der Betrachtung der verschiedenen Wirkungen der angenommenen → Fehler darf die damit erzeugte Wirkung (→ Fehlzustand) die Sicherheit nicht beeinträchtigen.

Für die miteinander zwangsgeführten Kontakte wird dabei unterstellt, dass bei einem → Öffnungsver*sagen* die konvalenten Kontakte ebenfalls nicht öffnen. Dies ergibt sich aus den normativen Anforderungen an die Eigenschaft der → Zwangsführung von Kontakten.

#### **5.2.1 Kontakt a-3 mit Öffnungsversagen**

Der Kontakt a-3 im Freigabepfad hat den Fehler Æ *Öffnungsversagen*. Es ergibt sich, dass trotz Erregung des Relais A die Schließer, wegen der **→ Zwangsführung der Kontakte a-1 und a-2 mit** a-3, die Relais B und C nicht zum Ansprechen gebracht werden können. Die Kontakte b-3 und c-3 im Freigabepfad bleiben geöffnet.

Gleiches gilt für den Fall, dass der Kontakt a-4 im Freigabepfad den Fehler → Öffnungsversagen hat.

#### **5.2.2 Kontakt b-3 mit Öffnungsversagen**

Der Kontakt b-3 im Freigabepfad hat den Fehler  $→$  **Öffnungsversagen. Es ergibt sich, dass der Kon**takt b-1 im Ansprechstrompfad vom Relais A, wegen der Æ *Zwangsführung* des Kontaktes b-1 mit b-3, geöffnet bleibt. Das Relais A kann nicht ansprechen und damit auch nicht die Relais B und C. Dies ergibt sich auch, wenn der Kontakt b-2 im Selbsthaltestrompfad für das Relais B den Fehler  $→$  **Öffnungsversagen hat.** 

Gleiches gilt für den Fall, dass der Kontakt c-3 im Freigabepfad den Fehler → Öffnungsversagen hat, bzw. der Kontakt c-2 im Selbsthaltestrompfad für das Relais C.

#### **5.2.3 Kontakt a-1 mit Öffnungsversagen**

Der Kontakt a-1 im Ansprechpfad für das Relais C hat den Fehler → Öffnungsversagen. Es ergibt sich, dass die mit a-1 zwangsgeführten Kontakte a-3 und a-4 im Freigabepfad geöffnet bleiben.

Gleiches gilt für den Fall, dass der Kontakt a-2 im Ansprechpfad für das Relais B den Fehler → Öff*nungsversagen* hat.

#### **5.2.4 R-C-Kombination mit Kurzschluss / Unterbrechung**

Ein Versagen der in den Abb. 5-1 bis 5-4 und auch Abb. 5-7, gezeigten R-C-Kombination bewirkt keinesfalls, dass die Freigabepfade geschlossen werden können.

Ein Kurzschluss des Kondensators verhindert das Ansprechen des Relais A und damit können die Relais B und C nicht ansprechen.

Ein Kapazitätsverlust verringert die Rückfallzeit für das Relais A. Dadurch kann bei einer zu kurzen Zeit eines der beiden Relais B oder C nicht ansprechen. Es bleibt mindestens ein Freigabepfad (1 Kanal) geöffnet.

Der Vorwiderstand R hat die Aufgabe die Stromspitze beim Aufladen des Kondensators zu begrenzen. Gleichzeitig kann über ihn die Entladezeit beeinflusst werden. Ein Kurzschluss oder auch eine Unterbrechung verursachen keinen kritischen Zustand. Im Zweifelsfall bleibt mindestens ein Freigabepfad (1 Kanal) geöffnet.

#### **5.2.5 Schließversagen von Kontakten und Unterbrechungen**

Betrachtet man Leitungsunterbrechungen, kalte Lötstellen und damit auch Unterbrechungen in der Spule des Relaisantriebes als eine weitere Fehlermöglichkeit, so wird von diesen allen eine gleichartige Wirkung erzeugt, die keinen gefährlichen Fehlzustand darstellt. Die Freigabepfade sind unterbrochen.

#### **5.3 Redundanz in Kontaktpfaden**

In der Praxis ist typisch das prinzipielle Schaltungsbeispiel etwas erweitert. Die Freigabepfade enthalten jeweils einen weiteren Kontakt, es sind dies die Kontakte b-4 und c-4. Diese Ergänzung bewirkt, dass auch ein einzelner mit → Öffnungs*versagen* fehlerhafter Freigabepfad den Stromkreis unterbricht.

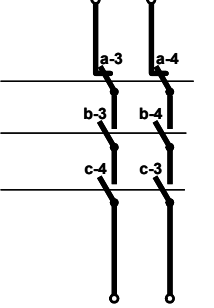

Es wird dabei unterstellt, dass die beiden in Reihe geschalteten Schließer als eine redundante (→ *homogene Redundanz*) Anordnung darstellen. Dies gilt aber nur unter der Voraussetzung, dass die beiden Kontakte im Strompfad hinreichend nicht synchron schließen.

**Abb. 5-5** Erweiterte Freigabepfade

#### **5.3.1 Funktionaler Ablauf im Kontaktpfad**

Die Reihenschaltung von 2 Schließern (S-1 und S-2) kann, muss nicht, eine redundante Anordnung sein. Gegeben ist dies nur, wenn die Funktion der Kontakte nicht synchron bewirkt wird. Ist dies durch einen synchronen Ablauf nicht gegeben, so ist Redundanz nicht gegeben. Schließen die Kontakte synchron, besteht das Risiko, dass beide Kontakte durch die Beanspruchung beim Einschalten gleichzeitig verschweißen und damit gleichzeitig der  $\rightarrow$  **Fehler**  $\rightarrow$  **Öffnungsversagen eintreten kann. Für** 

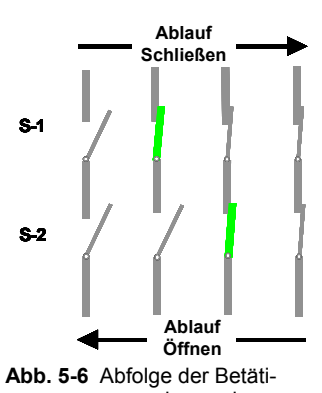

diesen Fall sind funktional die beiden Kontakte wie ein Kontakt zu betrachten, keine Redundanz.

Das nicht synchrone Arbeiten der Kontakte muss deshalb als unverlierbarer funktionaler Ablauf durch die Schaltung gegeben sein.

tigung der Kontakte für das Schließen ist Folgende: gung einer redundanten Kontaktkette

Die Abfolge für eine nicht synchrone Betä-

- ►S1 + S2 geöffnet
- ►S1 schließt ► S2 schließt
- ►S1 + S2 geschlossen.

Für das Öffnen der Kontakte verläuft die Abfolge in umgekehrter Reihenfolge.

ANMERKUNG: Für den Ausfall von Kontakten durch Æ *Öffungsversagen* ist der Vorgang Einschalten (Schließen des Kontaktes) maßgebend.

#### **5.3.2 Schaltungsbeispiel mit redundanter Kontaktkette**

Die dargestellten Steuerstromkreise werden aus Kontakten der Relais A, B und C gebildet. Die Darstellung zeigt den spannungslosen Zustand, d. h., die drei Relais befinden sich in der Ruhestellung und entsprechend sind die Schaltzustände der Kontakte dargestellt.

Wird an den Anschluss 1 die Versorgungsspannung angelegt und die Anschlüsse 2 und 3 sind

jeweils überbrückt, spricht das Relais A an und die Kontakte (Öffner) a-3 und a-4 öffnen sich. Die sich nachfolgend schließenden Schließer a-1 und a-2 lassen die Relais B und C ansprechen, wobei, durch den Kontakt b-5 bewirkt, Relais C erst nach dem Relais B anspricht.

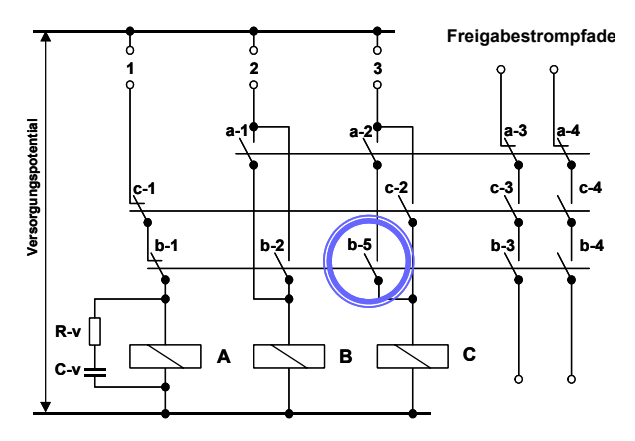

**Abb. 5-7** Beispiel mit nicht synchron schaltenden Kontakten im Steuerstromkreis

Über die eigenen Kontakte b-2 und c-2 gehen diese beiden Relais in Selbsthaltung. Zuvor haben die Öffner c-1 und b-1 den Stromkreis für den Antrieb des Relais A unterbrochen.

Die Rückfallverzögerung, welche durch die Beschaltung des Antriebes mit R-v / C-v erreicht wird, verhindert ein zu frühes Öffnen der Schließer a-1 und a-2.

Im Steuerstromkreis ergibt dies eine entsprechende Betätigung der Kontakte.

Die Öffner a-3 / a-4 öffnen, bevor die Schließer b-3 / b-4 und c-3 / c-4 schließen. Mit der Rückkehr des Relais A in die Ruhestellung schließen dessen Öffner a-3 / a-4 leicht verzögert nach dem Schließen der genannten Schließer.

# **6 Anmerkung zur elektrischen Sicherheit**

Die *→ elektrische Sicherheit* wird mittels Isolation erreicht. Die Wirksamkeit der Isolation muss über die gesamte Lebensdauer des Relais

(IEC EN 61810-1) und auch der des Gerätes sichergestellt sein.

Entsprechend der jeweiligen Aufgabe sind unterschiedliche Qualitäten von Isolation zu erbringen.

# **6.1 Aufgabe**

Welche Aufgabe hat Isolation zu lösen?

- Ermöglichen der grundsätzlichen Funktion elektrischer Stromkreise,
- Trennung von Potenzialen,
- Schutz des Menschen gegen elektrischen Schlag (vor gefährlichen Körperströmen),
- Sichere Trennung von Potenzialen auch im Fehlerfall.

# **6.2 Ausführungen**

Um die verschiedenen Aufgaben erfüllen zu können, sind entsprechende Arten definiert.

#### **Funktionsisolierung (F-I)**

Isolierung zwischen leitenden Teilen, die nur für die bestimmungsgemäße Funktion nötig ist.

#### **Basisisolierung (B-I)**

Isolierung unter Spannung stehender Teile, zum grundlegenden Schutz gegen elektrischen Schlag (gegen gefährliche Körperströme).

#### **Zusätzliche Isolierung (Z-I)**

Isolierung, unabhängig von und zusätzlich zur Basis-Isolierung, die den Schutz gegen elektrischen Schlag (gegen gefährliche Körperströme) im Falle eines Versagens der Basisisolierung sicherstellt.

#### **Doppelte Isolierung (D-I)**

Isolierung, die aus Basisisolierung und zusätzlicher Isolierung besteht.

#### **Verstärkte Isolierung (V-I)**

Einzige Isolierung, die den gleichen Schutz gegen gefährliche Körperströme bietet, wie eine doppelte Isolierung.

## **6.3 Einflussgrößen**

Die auf die Isolationseigenschaften unmittelbar aus der Umwelt einwirkenden Einflussgrößen, wie

- Mikroumgebung (Verschmutzung / Verschmutzungsgrad V, Feuchte),
- elektrische Spannung (Dauerspannung, Überspannung),
- Steh-Stoßspannung (transiente Überspannung, Überspannungskategorie Ü),
- Kriechstromfestigkeit,

finden Berücksichtigung bei der Bemessung der Isolation.

Zur Durchführung der Bemessung sind die Parameter

- Bemessungsspannung
- Steh-Stoßspannung. Überspannungskategorie (Ü I bis IV),
- Isolierstoffgruppe,
- Verschmutzungsgrad (V 1, V 2, V 3)

zu beachten.

## **6.4 Aufbau**

Isolation setzt sich zusammen aus

- Luftstrecke,
- Kriechstrecke,
- fester Isolierung.

welche unter Berücksichtigung der Einflussgrößen zu bemessen sind. Die Regeln hierfür sind den anzuwendenden Normen, wie IEC EN 61810-1 für Relais und IEC 62103 / EN 50178 u. w., für Geräte der Steuerungstechnik zu entnehmen.

## **6.5 Bemessung**

Beispiele für verschiedene konstruktive Ausprägungen von Isolation für verschiedene Beanspruchungen sind in der Tabelle im Anhang D aufgeführt.

# **6.6 Prüfung**

Die Prüfung von Isolation erfolgt, zusätzlich zu der Kontrolle der Abmessungen, über die Messung des Isolationswiderstandes und einer Spannungsprüfung. Für Basisisolierung ist dies z. B. eine Wechselspannung von 1.500 V in Verbindung mit einem Drehstromnetz 230 / 400 V.

Über den geöffneten Kontakt innerhalb eines Strompfades, sind dies 500 V (Mikro-Abschaltung) für die hier im Regelfall erforderliche Funktionsisolierung.

Die genannten Prüfspannungen gelten für den Neuzustand. Am Ende der Lebensdauer müssen davon jeweils 75 % des Spannungswertes gehalten werden.

## **7 Anmerkungen zur funktionalen Sicherheit**

Um → *funktionale Sicherheit* eines Gerätes bzw. eines Systems zu erreichen, sind schaltungstechnische Prinzipien zu beachten. Hier stehen zwei Ansätze zur Verfügung; der → deterministische und der Æ *probabilistische* Ansatz. Hierbei ist zu beachten, dass der probabilistische Ansatz für elektronische Lösungen optimal ist, aber nicht für mechanische (elektromechanische) Elemente. Dies ergibt sich ganz einfach aus der Tatsache, dass elektronische Bauelemente über die Zeit als Lebensdauer zufällig ausfallen, d. h. mit einer als konstant angenommenen Ausfallrate.

Bei Bauelementen, deren Lebensdauer vom Verschleiß abhängt, d. h. von deren Beanspruchung, ist dieser Ansatz nicht zutreffend. Die zu erwartenen Ausfälle sind über die Zeit nicht konstant. Bei elektromechanischen Elementarrelais, Gleiches gilt grundsätzlich auch für pneumatische und hydraulische Magnetventile, sind die zu erwartenen Ausfälle abhängig von der Anzahl der Beanspruchungen. Dies sind hier die Betätigungszyklen (Schaltspiele). Mit der Anzahl der Schaltspiele pro Zeit ändert sich die zu erwartende Lebensdauer.

Für die für elektronische Steuerungen und Systeme erforderliche Bewertung gilt IEC EN 62061. Für vorwiegend mit elektromechanischen Bauelementen aufgebaute Steuerungen gilt ISO-EN 13849-1. Nach ISO EN 13849-1 beurteilte Steuerungen können in elektronische Systeme integriert werden.

ISO EN 13849-1 löst die bisher geltende EN 954-1 ab. Die bewährten Steuerungskategorien (SK B, 1 bis 4) werden durch → Performance Level ersetzt (PL a bis e). Das Verfahren zur Ermittlung welcher PL erforderlich (PL<sub>r</sub>) ist, geschieht entsprechend der bisherigen Ermittlung der SK. Die Art der Bewertung der Steuerung hat sich geändert, um dem probabilistischen Ansatz entsprechen zu können. Dies hat Auswirkungen auf die Beschreibung der

Eigenschaften der verwendeten Bauelemente, der verwendeten Relais.

# $7.1$  MTTF<sub>d</sub>

Für die Bewertung wird die Zeitangabe  $\rightarrow MTTF_d$ benötigt, die aber unmittelbar für das Bauelement nicht darstellbar ist. Ermittelt werden kann diese Zeit aus dem Wert  $\rightarrow B_{10d}$  als  $\rightarrow CTF_d$  für die Anzahl der Schaltspiele bis zum Auftreten eines gefahrbringenden Ausfalls und der in der Anwendung auftretenden Beanspruchung (Schaltspiele / Zeit). Im Normalfall gilt diese für den Ausfall eines Relais durch → Öffnungsversagen eines Kontaktes.

Die Ermittlung des Wertes von  $\rightarrow$  B<sub>10</sub> erfolgt mit dem Verfahren nach Weibull, siehe hierzu IEC EN 61810-2.

ANMERKUNG: IEC EN 61810-2 hat IEC EN 60255-23 abgelöst.

Die Umrechnung von  $\rightarrow$  B<sub>10d</sub> in  $\rightarrow$  MTTF<sub>d</sub> erfolgt mit nachstehender Formel, die in ISO EN 13849-1, Abschn. C.4.2 näher erläutert ist.

$$
MTTF_{d} = \frac{B_{10d}}{0.1 \times n_{op}}
$$

 $n_{op}$  = Schaltspiele pro Zeit in der Anwendung

## **7.2 Diagnosedeckungsgrad (DC)**

Das Erkennen gefahrbringender Fehler ist eine wesentliche Voraussetzung, um → funktionale Si*cherheit* herstellen zu können. Hier bietet die Eigenschaft der (mechanischen) → Zwangsführung von Kontakten bei Erfüllung der EN 50205 eine optimale Möglichkeit. Als Beispiel sei auf die in Abschn. 5 diskutierte Schaltung verwiesen. Die antivalenten Kontakte dienen der zuverlässigen Diagnose. Schließer werden durch Öffner kontrolliert und umgekehrt.

Ein → *Diagnosedeckungsgrad* von "hoch" (ISO EN 13849-1, Abschn. 4.5.3) ist somit gegeben.

Damit sind Lösungen ermöglicht, welche den Anforderungen des *→ Performance Level* e (Pl e) bzw. denen des → Sicherheits-Integritätslevel 3 (SIL 3) genügen.

# **8 Anmerkung zu Kontaktmaterialien**

Das Spektrum der von zwangsgeführten Kontakten zu schaltenden Lasten ist bezüglich Art und Höhe der Beanspruchung besonders vielfältig. Typisch sind Schaltspannungen von 230 VAC, 24 VDC mit Schaltströmen von z. B. 10 mA bis zu einigen A.

Die Kontakte, welche in Freigabepfaden verwendet werden, müssen Lasten wie Magnetventile, Schütze, aber auch Signalpegel bewältigen können. Die für Rückmeldungen (Diagnose) verwendeten Kontakte werden üblich nur gering beansprucht. Damit kommt der Gestaltung des Kontaktes eine besondere Bedeutung zu. Dies betrifft die konstruktive Ausprägung und die Auswahl des Kontaktmaterials.

Die Kontaktstücke kommen als Einzel- und Doppelkontakt zur Anwendung, wobei diese geometrisch typisch als Kuppen- oder Kronenkontakt ausgeprägt sind.

Die verwendeten Kontaktmaterialen basieren auf Silber als Grundwerkstoff. Legierungsbestandteile wie z B. Kupfer und Nickel oder im Silber fein verteilte Beimengungen wie Nickel, Cadmiumoxid und Zinnoxid bestimmen die speziellen Eigenschaften. Für die Qualität verantwortlich sind u. a. die Gefügestruktur und die Korngröße der Beimengungen, aber auch die Härte und Verformbarkeit. Diese Parameter haben einen direkten Einfluss auf das Verhalten der Kontaktstücke bei der Beanspruchung durch die zu schaltende Last.

Es gibt kein universelles, für alle möglichen Lastfälle gleich gutes Kontaktmaterial. Eine Optimierung ist erst möglich, wenn der Lastfall bekannt ist.

Bei der Substitution von bereits bewährten Werkstoffen wie z.B. AgCdO wird diese Problematik erst recht augenscheinlich. Beratung und, wenn nötig Lastuntersuchungen, sind somit ein wichtiger Aspekt für die richtige Auswahl.

Legierte Werkstoffe wie AgNi0,15 (Feinkornsilber) oder AgCuNi (Hartsilber) eignen sich üblicher Weise für einen Lastbereich von 10 mA bis zu einigen A. Für höhere Lasten bis 10 A bzw. 16 A sind Verbundwerkstoffe wie z.B. AgNi10 und AgCdO10 gebräuchlich, wobei die untere Lastgrenze nach oben wandert. Um den unteren Bereich der Belastung sicherer abzudecken, ist die galvanische Vergoldung als Korrosionsschutz der Kontaktstücke eine geeignete Maßnahme. Die Dicke der aufgebrachten Goldschicht reicht von 2 µm bis 10 µm. Eine Hauchvergoldung mit einer Dicke von etwa 0,2 µm stellt dagegen nur einen Lagerschutz dar.

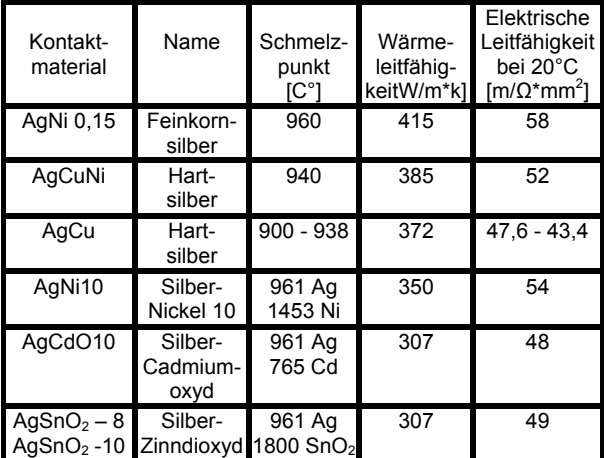

## **9 Zusammenfassung**

Relais mit zwangsgeführten Kontakten nach EN 50205 sind innovative und zuverlässige Bauelemente, mit denen Hersteller von Sicherheitstechnik fehlersichere Steuerungen oder Geräte entwickeln und herstellen können. Wie Relais generell, können auch von Relais mit zwangsgeführten Kontakten Potenziale sicher getrennt werden und sie sind robust gegenüber transienten Spannungs-Beanspruchungen. Von den Kontakten selbst werden große Bereiche von Kontaktlasten zuverlässig beherrscht.

Relais mit zwangsgeführten Kontakten können damit wirksam und wirtschaftlich einen wichtigen Beitrag leisten zum Schutz von Leben, Gesundheit und Umwelt sowie zur Absicherung von Anlagen und Prozessen bzw. dem Schutz von Investitionsgütern.

Der aktuelle und sich in Arbeit befindende Normenstand behindert den Einsatz von Relais mit zwangsgeführten Kontakten in keiner Weise.

# **Anhang A – Begriffe**

## $\rightarrow$  B<sub>10</sub>

Die statistisch mittels der Weibull-Verteilung festgestellte Anzahl der Schaltspiele bis zum Ausfall von 10 % des Testloses.

ANMERKUNG: Dieser Wert ist nicht gleich dem, wenn aus einem Los von 10 Probanden der erste ausgefallen ist.

## Ì **B10d**

Der Wert bezieht sich auf den Anteil der gefahrbringenden Ausfälle des Testloses. Die Anzahl Schaltspiele für  $B_{10d}$  wird auf der Basis des Wertes **→ B**<sub>10</sub> über den entsprechenden dem Anteil der gefahrbringenden Ausfälle errechnet.

$$
B_{10d} = B_{10} \times N_d
$$

 $N_d$  = relativer Anteil gefahrbringender Ausfälle vom Prüflos

Näheres kann IEC EN 61810-2 entnommen werden (derzeit ist dieser Abschn. in Bearbeitung).

## $→$  **CTF** [cycle to failure]

Akkumulierte Anzahl Schaltspiele einer Einheit (eines elektromechanischen Elementarrelais) ab dem Zeitpunkt der Inbetriebnahme bis zum Ausfall.

#### **V CTF**<sub>d</sub> [cycle to dangerous failure]

Akkumulierte Anzahl Schaltspiele einer Einheit (eines elektromechanischen Elementarrelais) ab dem Zeitpunkt der Inbetriebnahme bis zum gefahrbringenden Ausfall.

Der typische gefahrbringende Ausfall ist durch  $→$  **Öffnungsversagen** eines Kontaktes im Kontaktsatz des Relais gegeben.

## $\rightarrow$  DC

Siehe → Diagnosedeckungsgrad

#### **→ deterministisch** [deterministic]

Verhalten von Geräten / Systemen, die , wenn sie fehlerhaft werden, in ihrer Steuerungsfunktion einen eindeutigen Zustand bewirken. In der Sicherheitstechnik ist dies stets der mögliche Gefahren verhindernde Zustand.

Diese Zustände sind im Prinzip eindeutig vorhersehbar und berechenbar.

#### $→$  **Diagnosedeckungsgrad (DC)** [diagnostic coverage]

Bruchteil der Wahrscheinlichkeit von erkannten gefahrbringenden Ausfällen λ<sub>dd</sub> zur Wahrscheinlichkeit aller gefahrbringender Ausfälle  $\lambda_{d}$ .

$$
DC = \frac{\Sigma \lambda_{dd}}{\Sigma \lambda_d}
$$

Siehe hierzu auch ISO EN 13849-1, Abschn, 4.5.3.

# Æ **Elektrische Sicherheit**

[electrical safety]

Schutz vor gefährlichen Körperströmen, frei von unvertretbaren Risiken. Durch einen geeigneten Aufbau der Isolation ist → *Isolationsversagen* zu ausschließbar.

ANMERKUNG: Die Mindestanforderung ist Basisisolierung, zusammen mit einer weiteren Maßnahme, wie zusätzliche Isolierung, Schutzerde, Einhausung.

## $→$  **Fail-Safe** [fail safe]

Fähigkeit einer Sicherheitseinrichtung bei Auftreten eines bestimmten Fehlers in einem sicheren Zustand (fehlersicher) zu bleiben oder unmittelbar in einen anderen sicheren Zustand überzugehen. ( → deterministisches Verhalten im Fehlerfall)

## $→$  **Fehler** [failure]

Ein Fehler ist die unzulässige Abweichung zwischen dem Soll-Zustand und einem Ist-Zustand.

Ein Fehler liegt vor, wenn eine geforderte Funktion nicht mehr gegeben ist. Dabei gilt, dass Fehler mit einer gemeinsamen Ursache als 1 Fehler zu betrachten sind, d. h., Folgefehler sind eingeschlossen.

## → Fehlerausschluss [exclusion of a failure]

Kann durch geeignete Maßnahmen das Auftreten einer Fehlerwirkung vermieden werden, so ist ein Fehlerausschluss möglich. → Zwangsführung von Kontakten gemäß EN 50205 erlaubt den Fehlerausschluss, dass Öffner und Schließer nicht gleichzeitig geschlossen sein können. Der Fehler Federbruch ist allerdings nicht ausschließbar, ebenso der Fehler → Öffnungsversagen.

Mögliche Fehlerausschlüsse verschiedener Bauelemente sind in der Tabelle im Anhang C aufgeführt.

#### **→ Fehlererkennung** [identification of a failure]

Ein aufgetretener Fehler kann durch geeignete Schaltungstechnik eine vorherbestimmte Wirkung erzielen. Ein solches Verhalten macht den Fehler erkennbar; notwendige Maßnahmen sind damit eindeutig ableitbar.

#### **→ Fehlersicherheit (1-Fehlersicherheit)**

[failure safety (single failure safety)]

Sichere Technik ist machbar, fehlerfreie Technik eine Utopie. Die Akzeptanz möglicher Fehlerereignisse ist eine Voraussetzung.

Bei der Fehlerwirkung wird in der Regel 1-Fehlersicherheit gefordert. Dies bedeutet, dass nach Auftreten eines einzelnen Fehlers die vereinbarte gesicherte Funktion gegeben ist. Dabei wird das gleichzeitige Auftreten zweier unabhängiger Fehler als nicht gegeben unterstellt. Falls ein derartiges Risiko besteht, müssen Überwachungszyklen (zyklische Selbstüberwachung, → Testung) so oft erfolgen, dass obiger Annahme entsprochen ist.

Das Auftreten eines Fehlers darf in seiner Wirkung die Sicherheit, d. h. das → deterministische Verhalten eines Gerätes / Systems, nicht beeinträchtigen. Das System muss → funktionale Sicherheit fehlertolerant bieten. Die zyklische Selbstüberwachung dient der Ausfalloffenbarung.

#### $\rightarrow$  **Fehlerwirkung** [effect of a failure]

Die durch das Auftreten eines Fehlers erzeugte Wirkung.

Betrachten wir die Wicklung eines Relaisantriebes. Prinzipiell sind die gleichen Möglichkeiten für Feh-

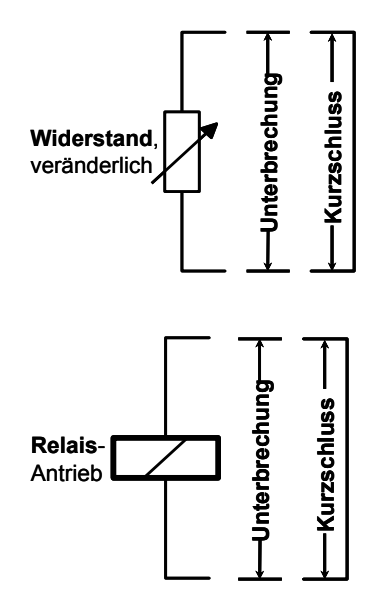

ler gegeben wie bei einem ohmschen Widerstand. Ein Windungsschluss verändert den Wert des Widerstandes, er verringert sich beliebig, es kann bis zu einem Kurzschluss kommen. Bei einer Leiterunterbrechung ergibt sich ein unendlich hoher Widerstandswert.

Diese Fehler wirken sich auf die Funktion des Re-

lais aus. Bei einem Windungsschluss wird das Ansprechen erschwert bzw. unmöglich, der Kontaktsatz kommt nicht in die Arbeitsstellung.

Befindet sich das Relais in Arbeitsstellung, wenn der Fehler auftritt, so bleibt diese Stellung erhalten oder der Kontaktsatz geht in die Ruhestellung. Die geeignete Schaltungstechnik macht diese Fehler erkennbar. Die Freigabepfade werden unterbrochen bzw. gar nicht erst geschlossen. Die hier angenommenen Fehler können auch bei der Verschaltung der Bauelemente eintreten. Eine Unterbrechung kann durch eine kalte Lötstelle bewirkt werden, wie ein Kurzschluss durch einen Fehler in einem Kondensator.

Bestimmte Fehler können ausgeschlossen werden. Man spricht dann von einem Fehlerausschluss  $($   $\rightarrow$  Anhang C).

#### $→$  **Fehlerwirkungsanalyse (FMEA)**

[failure mode effect analysis]

Studie von Konsequenzen von Fehlerereignissen zur Risikoabschätzung.

Hinweis: In der Sicherheitstechnik dürfen nicht erkennbare Fehler die Sicherheit nicht beeinträchtigen. Dies gilt auch für die Kumulation derartiger Fehler.

Die aufgeführten angenommenen Fehler führen durchweg zu einem Zustand, der die sicherheitstechnische Funktion nicht beeinträchtigt. Dabei darf man allerdings Relais nicht nur isoliert als Bauelement betrachten, sondern muss die Schaltungstechnik mit ihrer Ausgestaltung einbeziehen. Aufgetretene Fehler werden dann spätestens bei jedem Schaltzyklus (→ Testung) erkannt.

**→ Fehlzustand [faulty condition]** 

Beschaffenheit einer Betrachtungseinheit mit Fehlern zum Betrachtungszeitpunkt.

Mit einem Fehler behafteter Zustand einer Anlage oder eines Gerätes, ohne eine die Sicherheit beeinträchtigende Wirkung.

#### $→$  **Freigabepfad** [release circuit]

Ausgangs-Kontaktkreis eines Gerätes mit sicherheitsgerichteter Funktion, dessen Schließen nur nach getesteter und festgestellter bestimmungsgemäßer Funktion des Gerätes erfolgt.

#### $→$  **Funktionale Sicherheit**

[functional safety]

Teil der Gesamtsicherheit, bezogen auf das System, die von der korrekten Funktion des sicherheitsbezogenen Systems und externen Einrichtungen zur Risikominderung abhängt.

[IEC EN 61508-4:2002, Abschn. 3.1.9 mod.]

ANMERKUNG: Diese Bedingung schließt Fehlertoleranz, Fehlererkennung ein. Hier zeigt die  $→$  **Zwangsführung von Kontakten, wegen der damit** ermöglichten sicheren Fehlererkennung, ihre Stärke.

**→ Isolationsversagen** Ifailure of insulation1

Isolationsversagen kann ausgeschlossen werden, sofern für die Bemessung die Regeln der Isolationskoordination zugrunde liegen. Hier sind die Normen für die entsprechenden Geräte bzw. Systeme zu beachten, in denen die für den jeweiligen Einsatz geltenden Anforderungen beschrieben sind. Als Beispiel seinen hier die IEC 62103 (EN 50178) sowie IEC 60204-1. Für die Relais selbst gilt in diesem Zusammenhang IEC EN 61801-1.

Die Überprüfung von Relais erfolgt mit einer Spannungsprüfung, wie sie. in IEC EN 61810-1, Abschn. 10.3 (Tabellen 9 und 10) vorgegeben ist. Die entsprechenden Werte für Geräte sind IEC 62103 (EN 50178) zu entnehmen.

#### $→$  **Kreuzvergleich** [comparison]

Gegenseitiger Vergleich der Ergebnisse bei mehrkanaligen Anordnungen zur Erkennung von Fehlern (  $→$  *Diagnosedeckungsgrad*).

→ MTTF [mean time to failure]

Mittlere Zeit bis zum Ausfall

Ì **MTTFd** [mean time to dangerous failure]

Mittlere Zeit bis zum gefahrbringenden Ausfall.

Mittlerer Wert der Betriebszeit für den erwartet wird, dass ein einzelner Kanal eines Systems keinen gefahrbringenden Ausfall haben wird [ISO-EN 13849-1].

## → Öffnungsversagen **failure** to open]

Entgegen der Erwartung öffnet ein geschlossener Kontakt nicht. Dies ist bei Öffnern wie bei Schließern möglich.

Die mögliche Ursache kann ein unmittelbares Versagen des Kontaktes sein, aber auch durch ein Versagen des Antriebs bewirkt sein.

## **→ Performance Level (PL)** [performance level]

Fähigkeit von sicherheitsbezogenen Teilen, eine Sicherheitsfunktion unter vorhersehbaren Bedingungen auszuführen, um die erwartete Risikominderung zu erfüllen [ISO EN 13849-1].

Es gibt für den PL die fünf Stufen a bis e. Sie ersetzen die bisherigen Steuerungs-Kategorien B, 1 bis 4 nach EN 954-1.

#### Ì **erforderlicher Performance Level (PLr)** [required performance level]

Er erfüllt die Anforderung, die erforderliche Risikominderung für jede Sicherheitsfunktion zu erreichen ISO EN 13849-1 mod.]

## → PL

Siehe → Performance Level

## → PL<sub>r</sub>

Siehe → Performance Level

**→ probabilistisch** [probabilistic]

Systembetrachtung die auf Wahrscheinlichkeiten basiert.

Probabilismus ist in der Wissenschaft und Technik die Auffassung, dass es keine absoluten Wahrheiten, sondern nur Wahrscheinlichkeiten gibt.

#### **→ Querschluss** [cross connection]

Elektrisch leitende Verbindung / Kurzschluss zwischen zwei Kanälen eines sicherheitsrelevanten Gerätes, wie z. B. Sicherheitssteuerung, Sicherheitsmodul, Sicherheitsschaltgerät, Auswerteeinheit.

#### **→ Redundanz** [redundancy]

In der Technik:

Ein für die Funktion eines Systems nicht direkt nötiger Mehraufwand. Beispielsweise die Parallelschaltung mindestens zweier Systeme, um bei Ausfall eines Systems, trotzdem die Funktion zu erhalten.

In der Normung:

Anwendung von mehr als einem Gerät oder System oder Teil eines Gerätes oder Systems, um sicherzustellen, dass bei Fehlverhalten ein anderes

verfügbar ist, diese Funktion auszuführen [IEC / EN 60204-19].

In der Automation ist eine 2-fach Redundanz (→ Zweikanaligkeit) sehr üblich. Die Erkennung unerwünschter Zustände ist gegeben, wenn die beiden Systeme unterschiedliche Ergebnisse liefern.

## Ì **homogene Redundanz**

[homogenous redundancy]

Redundanz, bei der die Mittel gleichartig sind. Im täglichen Leben wäre das gleichzeitige Tragen von zwei Gürteln oder von zwei Hosenträgern ein homogen-redundantes System, um eine Hose in der gewünschten Position zu halten, auch wenn eines der beiden Haltevorrichtungen ausfällt.

#### Ì **diversitäre Redundanz** [diverse redundancy]

Redundanz, bei der die Mittel ungleichartig sind.

Im täglichen Leben wäre das gleichzeitige Tragen von einem Gürtel und einem Hosenträger ein diversitär-redundantes System, um eine Hose in der gewünschten Position zu halten, auch wenn eines der beiden Haltevorrichtungen ausfällt. Gürtel und Hosenträger sind ungleichartige Mittel.

Öffner und Schließer sind diversitäre Kontakte. Die Reihenschaltung von Öffnern und Schließern ist eine diversitär-redundante Kontaktkette. Über die Reihenfolge der Betätigung der Kontakte wird diesen auch eine bestimmte Beanspruchung zugewiesen (gleichzeitiges Schließen oder Öffnen ist zu vermeiden). Beim oben diskutierten Schaltungsbeispiel ist für die Kontakte im Freigabepfad dies gegeben.

Die Reihenfolge für das Schließen des Freigabepfades ist:

- ► Öffner öffnet
- ► Schließer schließt

► Öffner schließt.

Bei dieser Betätigungsfolge übernimmt der Öffner den Einschaltvorgang. Wird der Stromkreis durch Öffnen des Schließers unterbrochen, so übernimmt dieser den Ausschaltvorgang.

#### → Sicherheitsbauteil [safety component]

Gemäß der "Maschinenrichtlinie" 98/37/EG ein Produkt, dessen Zweckbestimmung die Erfüllung einer gesamten → Sicherheitsfunktion ist oder zumindest Teile davon beinhaltet.

Es erfüllt eine eigenständige sichere Funktion und muss als Bestandteil einer Sicherheitskette dienen können.

Relais mit zwangsgeführten Kontakten ( $\rightarrow$  Sicher*heitsrelais*) sind Bauelemente und kein Sicherheitsbauteil. Sie werden in Sicherheitsbauteilen verwendet.

#### **→ Sicherheitsfunktion [safety function]**

Es ist eine zur normalen Betriebsfunktion einer Maschine zusätzliche Funktion, die bei Auftreten von Fehlzuständen oder kritischen Betriebszuständen die Sicherheit der Maschine erhält oder herstellt. Ein Ausfall oder ein Fehler in dieser Funktion würde das Sicherheitsrisiko der Maschine erhöhen.

## $→$  **Sicherheits-Integritätslevel (SIL)**

[safety integrity level (SIL)]

Sicherheitsniveau welches sich an der berechneten Restfehlerwahrscheinlichkeit orientiert.

Es werden die Stufen SIL 1 bis 3 (4) unterschieden. [IEC EN 61508-1]

#### → Sicherheitsrelais [safety relay]

Im Sprachgebrauch ein Elementarrelais, welches grundsätzlich die normativen Anforderungen gemäß IEC EN 61810-1 und zusätzlich EN 50205 erfüllt. Es ist besonders für die Verwendung in **→ Sicherheitsbauteilen geeignet.** 

 $\rightarrow$  SIL

Siehe → Sicherheits-Integritätslevel

#### → Testung [test]

Vorgang bei dem geprüft wird, ob eine bestimmte Funktion zum Zeitpunkt des Testvorganges noch gegeben ist. Wird dieser Vorgang vor jeder Aktivierung wiederholt, spricht man auch von einer zyklischen Testung.

#### $→$  **Zwangsführung** [forcible guided operation]

Grundsätzlich gelten die in EN 50205 getroffenen Festlegungen.

Ein zwangsgeführter Kontakt besteht aus mindestens 1 Öffner und 1 Schließer. Daraus folgt, das ein zwangsgeführter Kontaktsatz aus (n+1) Öffner und ( $m+1$ ) Schließer besteht, mit n und m  $\geq 1$ .

Fällt ein Kontakt durch → Öffnungsversagen aus, so darf der antivalente Kontakt keinesfalls schließen und er muss einen Kontaktabstand von ≥ 0,5 mm aufweisen.

Bei der Analyse von Schaltungen wird unterstellt, dass bei dem Fehler → Öffnungsversagen die convalenten Kontakte ebenfalls geschlossen bleiben. Dies ist das Modell für den Fall, dass zu den convalenten Kontakten keine Angabe zum Kontaktabstand bei diesem Fehler vorliegt.

#### $→$  **Zwangsöffnung** [direct opening action]

Sicherstellung einer Kontakttrennung als direktes Ergebnis einer festgelegten Bewegung des Bedienteiles des Schalters über nicht federnde Teile (z. B. nicht abhängig von einer Feder). [IEC EN 60947-5-1]

#### $→$  **Zweikanaligkeit** [dual-channel]

Eine aus zwei Kanälen bestehende (2—fach redundante) Anordnung; → Redundanz. Das Ergebnis wir als richtig gewertet, wenn beide Kanäle das gleiche Ergebnis ausgeben. Zur → Fehlererken*nung* werden die Zustände der Kanäle miteinander verglichen (→ Kreuzvergleich).

# **Anhang B - Normen**

#### **EN 954-1**

Wird durch ISO EN 13849-1 ersetzt.

#### **EN 954-2**

Ist durch ISO EN 13849-1 ersetzt.

#### **EN 50205**

Relais mit (mechanisch) zwangsgeführten Kontakten

Relays with forcibly guided (mechanically linked) contacts

#### **IEC EN 60204-1**

Sicherheit von Maschinen – Elektrische Ausrüstung von Maschinen

Teil 1: Allgemeine Anforderungen

Safety of machinery – Electrical equipment of machines

Part 1: General requirements

#### **IEC EN 60255-23**

Ist durch IIEC EN 61810-2 ersetzt.

#### **IEC EN 60947-5-1**

Niederspannungsschaltgeräte Teil 5-1: Steuergeräte und Schaltelemente - Elektromechanische Steuergeräte

Low-voltage switchgear and control gear Part 5-1: Control circuit devices and switching elements – Electromecanical control circuits devices

#### **IEC EN 61508**

Funktionale Sicherheit von elektrischen/elektronischen/programmierbar elektronischer sicherheitsrelevanter Systeme

Functional safety of elektrical/electronic/programmable electronic safety-related systems

## **IEC EN 61810-1**

Elektromechanische Elementarrelais Teil 1: Allgemeine und sicherheitsgerichtete Anforderungen

Electromechanical Elementary Relays Part 1: General and safety requirements

**♦ ♦ ♦ ♦**

#### **IEC EN 61810-2**

Elektromechanische Elementarrelais Teil 2: Funktionsfähigkeit (Zuverlässigkeit)

Electromechanical Elementary Relays Part 2: Reliability

#### **IEC EN 61810-7**

Elektromechanische Elementarrelais Teil 7: Mess- und Prüfverfahren

Electromechanical Elementary Relays Part 7: Test and measurement procedures

#### **IEC EN 62061**

Sicherheit von Maschinen – Funktionale Sicherheit von elektrischen, elektronischen und programmierbaren Steuerungen von Maschinen

Safety of machinery –Functional safety of electrical, electronic and programmable systems of machinery

#### **IEC 62103 / EN 50178**

Ausrüstung von Starkstromanlagen mit elektronischen Betriebsmitteln

Electronic Equipment for use in power installations

#### **ISO EN 13849-1**

Sicherheit von Maschinen – Sicherheitsbezogene Teile von Steuerungen Teil 1: Allgemeine Gestaltungsleitsätze

Safety of machinery – Safety-related parts of control systems Part 1: General principles for design

#### **ISO EN 13849-2**

Sicherheit von Maschinen – Sicherheitsbezogene Teile von Steuerungen Teil 2: Validierung

Safety of machinery – Safety-related parts of control systems Part 2: Validation

# **Anhang C - Fehlerausschluss**

Neben Relais werden auch andere Bauelemente in sicherheitsrelevanten Stromkreisen verwendet. Für diese Bauelemente sind unter bestimmten Bedingungen Fehlerausschlüsse zulässig. Grundlage dafür sind beispielsweise physikalische Gegebenheiten (Kondensatoren haben im Fehlerfall keine starke Zunahme der Kapazität; damit ist der Fehler Zunahme der Kapazität ausschließbar) oder auch konstruktive Gegebenheiten (zementierte Drahtwiderstände oder gewendelte Metallschichtwiderstände können als Fehler eine Unterbrechung haben, aber der Fehler Kurzschluss ist ausschließbar).

U. a. beschäftigt sich auch die ISO 13849-2 in den Anhängen mit Sicherheitsprinzipien, Fehlerlisten und zulässigen Fehlerausschlüssen. Die nachstehende Tabelle soll einen grundlegenden Einblick geben.

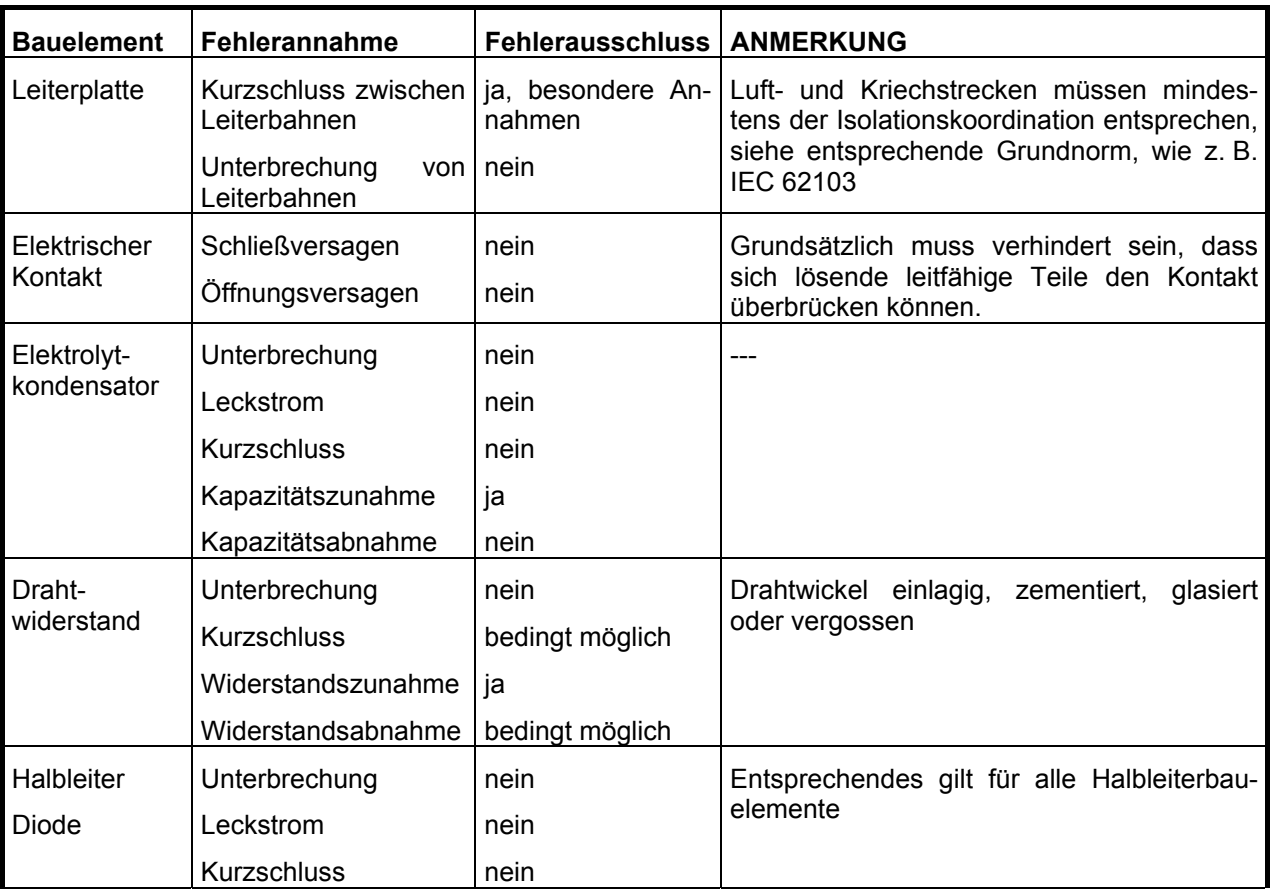

# **Anhang D – Isolation, Bemessungsbeispiele**

Die Bemessung der geometrischen Daten und die Zuordnung der Prüfspannungen erfolgte nach den Regeln der Isolationskoordination. Die entsprechenden Tabellen sind in den Normen IEC 62103 (EN 50178), sowie in der IEC EN 61810-1 zu finden.

Es wurden unterschiedliche Anforderungen berücksichtigt, um den speziellen Einfluss einzelner Einflussgrößen deutlich zu machen.

Bei der Bemessung der Funktionsisolierung (F-I) sind die zusätzlichen Anforderungen aus der IEC 62103 (EN 50178) berücksichtigt (Bemessung wie Basisisolierung für Ü I).

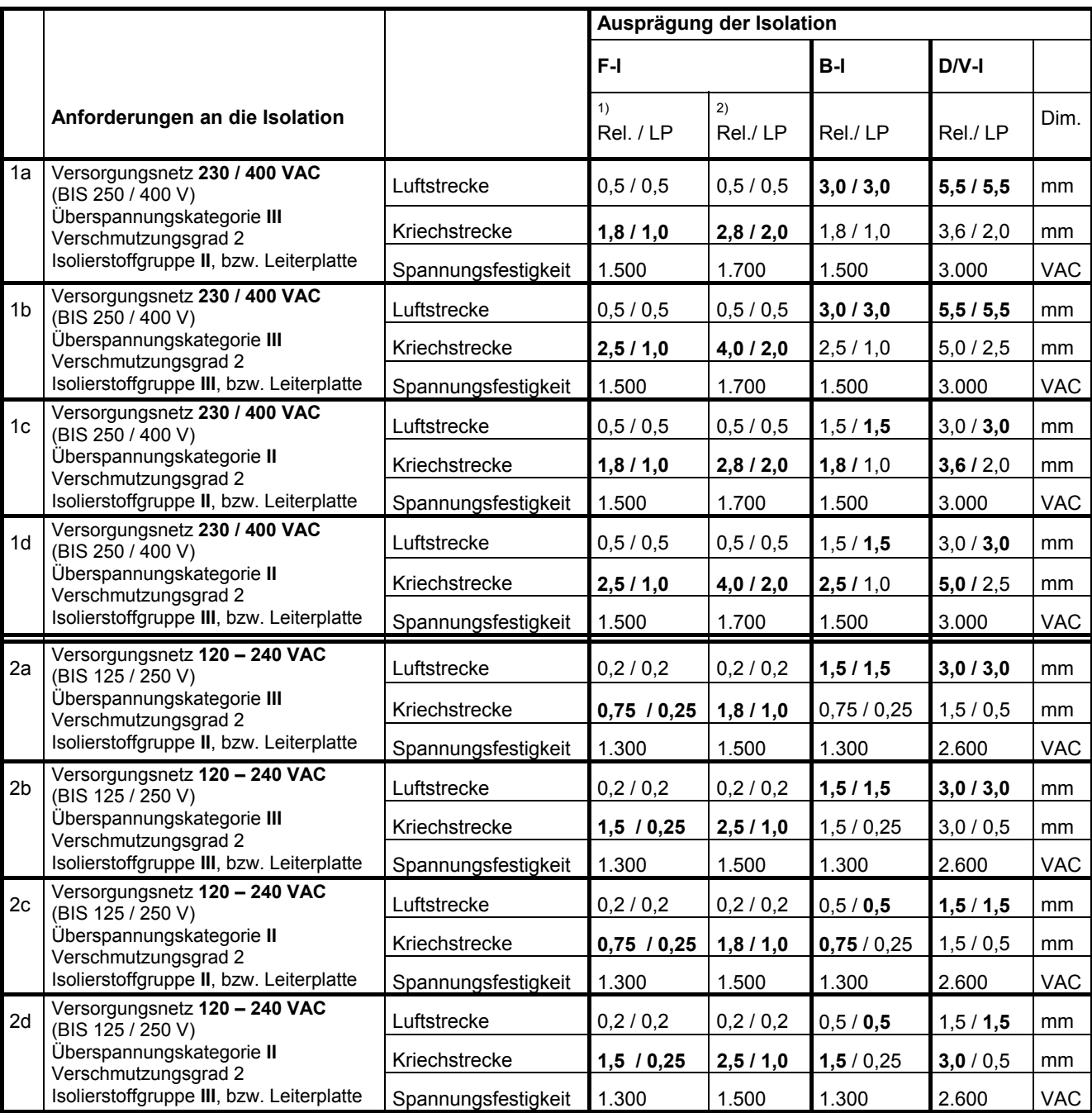

Rel. / LP  $\rightarrow$  Relais / Leiterplatte

ANMERKUNG: Es gilt, dass eine Kriechstrecke nicht kleiner sein kann als die zugehörige Luftstrecke. Wo die Bemessung eine solche Konstellation ergibt, ist der Wert der Kriechstrecke auf den der Luftstrecke zu erhöhen. Die "fetten" Zahlenwerte sind demzufolge das Mindestabstandsmaß der Leiter am Relais (Rel.) / auf der Leiterplatte (LP).

1) Isolation innerhalb des Strompfades nach IEC 62103 bzw. EN 50178 (für F-I sind Kriech- und Luftstrecken wie bei Ü I) und benachbarten Stromkreisen bei gleichem Potenzial.

2) Isolation zwischen zwei benachbarten Stromkreisen für die verkettete / summierte Spannung

# Stichwortverszeichnis

![](_page_17_Picture_15.jpeg)

![](_page_17_Picture_16.jpeg)

 $...............$